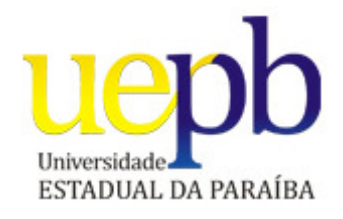

# UNIVERSIDADE ESTADUAL DA PARAÍBA PRÓ-REITORIA DE PÓS-GRADUAÇÃO E PESQUISA CENTRO DE CIÊNCIAS E TECNOLOGIA ESPECIALIZAÇÃO EM GEOPROCESSAMENTO

ALBINO LUCIANI GONÇALVES LEAL

## **USO DE SIG NA SELEÇÃO DE ÁREAS PARA REPOVOAMENTO**

## **NO RESERVATÓRIO DE MOXOTÓ**

CAMPINA GRANDE – PB

2011

### ALBINO LUCIANI GONÇALVES LEAL

## **USO DE SIG NA SELEÇÃO DE ÁREAS PARA REPOVOAMENTO NO RESERVATÓRIO DE MOXOTÓ**

Monografia apresentada à Banca Examinadora como requisito para a obtenção do título de Especialista, pelo Programa de Especialização em Geoprocessamento.

Área de Concentração: Geoprocessamento

Orientador: Fábio Fernandes da Silva, M.Sc.

CAMPINA GRANDE – PB

2011

### FICHA CATALOGRÁFICA ELABORADA PELA BIBLIOTECA CENTRAL-UEPB

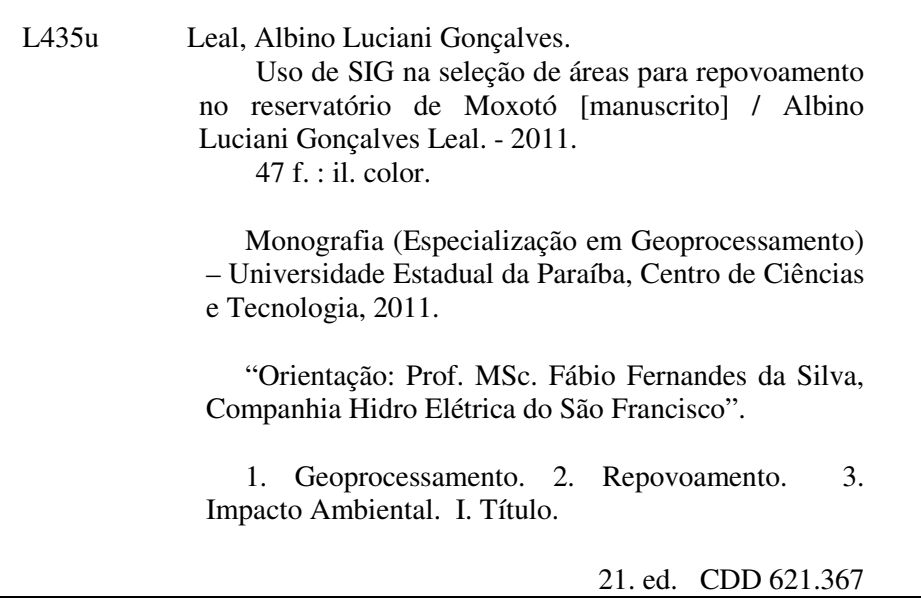

### ALBINO LUCIANI GONÇALVES LEAL

## **USO DE SIG NA SELEÇÃO DE ÁREAS PARA REPOVOAMENTO NO RESERVATÓRIO DE MOXOTÓ**

Monografia apresentada à Banca Examinadora como requisito para a obtenção do título de Especialista, pelo Programa de Especialização em Geoprocessamento.

Área de Concentração: Geoprocessamento

Aprovado em 07 de novembro de 2011.

Banca Examinadora

Prof. Cláudio de Souza Baptista - UFCG (Examinador externo)

rof. MSc. Fabio Luiz Leite Júni

(Examinador interno)

mmanke A

Prof. MSc. Fábio Fernandes da Silva - Chesf (Orientador)

CAMPINA GRANDE – PB

Dedico este trabalho a Janaina e Maria Eduarda, esposa e filha.

#### **AGRADECIMENTOS**

À Diretoria de Engenharia e Construção – DE da Companhia Hidro Elétrica do São Francisco – Chesf pela iniciativa da realização deste curso de Especialização em Geoprocessamento, no âmbito do Programa SIG Corporativo.

Ao Núcleo de Geoprocessamento – NGeo/DE pela condução e suporte do curso.

Ao Departamento de Meio Ambiente – DMA e à Divisão de Meio Ambiente de Geração – DEMG por ter me concedido a oportunidade de ingressar na ciência do geoprocessamento.

A todos os professores, que compartilharam conhecimento e experiência conosco, principalmente ao Prof. Claudio Baptista, pela perseverança na coordenação do curso, e ao Eng. Cartógrafo Fábio Fernandes da Silva, por ter aceitado o desafio da orientação.

Ao Dr. William Severi, por contribuir no delineamento técnico deste estudo.

Aos colegas do curso, chesfianos ou não, pelo convívio harmônico e sempre divertido.

Aos colegas da DEMG, por compreender minha ausência nos períodos das aulas, e a Roberta Falcão e Andrea Amarante, pelo diálogo e ampla consultoria.

À minha esposa Janaina Carvalho Leal, pelo maravilhoso presente recebido no decorrer desta Monografia, e especialmente a Maria Eduarda, que mesmo tão jovem, compreendeu meus breves períodos de ausência.

A Deus.

### **RESUMO**

O barramento de um rio é uma intervenção tão intensa que o seu resultado é a criação de um novo ecossistema, com estrutura, biota e funcionamento particulares. Todas estas modificações afetam os organismos aquáticos, principalmente a ictiofauna, reestruturando a composição da assembléia de peixes pré-existente. A atuação do setor elétrico busca mitigar seus impactos ambientais através de repovoamentos, com o objetivo principal de melhorar o rendimento pesqueiro. Mesmo que adequadamente definida sua concepção, o repovoamento pode fracassar devido a falhas metodológicas. Assim, a escolha de locais inadequados para a soltura dos peixes pode comprometer a eficácia da ação. Como as características do ambiente aquático variam em sua extensão, o geoprocessamento pode ser extremamente útil na avaliação e seleção de locais que apresentem as condições desejadas. Técnicas de geoprocessamento foram aplicadas para selecionar áreas apropriadas ao repovoamento no Reservatório de Moxotó. Planos de informação foram elaborados considerando as características ambientais relativas à profundidade, aos usos e ocupações das margens e a presença de bancos de macrófitas e cultivos em tanques-rede e, a partir de relações topológicas, foram definidas classes de adequabilidade ao repovoamento. Do total de 8.324,7 ha da área de estudo, 2.895 ha foram distribuídos em diferentes classes de adequabilidade ao repovoamento, desde áreas preferenciais (131,8 ha) àquelas a serem evitadas (2.034,1 ha). As técnicas e ferramentas de geoprocessamento aplicadas mostraram-se eficientes na elaboração e manuseio dos planos de informações necessários e em consonância com os descritores estabelecidos. O mapeamento das áreas recomendadas ao repovoamento no Reservatório de Moxotó servirá de base técnica para a realização desta atividade por entidades de pesquisa ou outros órgãos que se utilizem desta prática no manejo da ictiofauna e dos recursos pesqueiros.

**Palavras-chave:** Repovoamento. Seleção de área. Reservatório. Geoprocessamento.

### **ABSTRACT**

The dam construction in a river is a so intense intervention that results in a new ecosystem, with particular structure, biota and function. These modifications affect aquatic organisms, mainly ichthyofauna, restructuring the composition of pre-existing fish assemblages. The performance of power sector seeks to mitigate its environmental impacts through restocking, with the main objective to improve the fishing yield. Even properly defined its conception, fish stocking may fail due to methodological flaws. Thus, the selection of unsuitable sites to fish release can affect its efficiency. As the characteristics of the aquatic environment vary in length, the geoprocessing can be extremely useful in the evaluation and selection of sites which have the desired conditions. Geoprocessing techniques were applied to select fish stocking-suitable areas in Moxotó reservoir. Information layers were prepared according to depth, land uses and occupation and presence of macrophytes beds and fish-farming cages and, from topological relations, were defined fish stocking suitability classes. From the total of 8,324.7 ha of the study area, 2,895 ha were distributed in different fish stocking suitability classes, since preferred areas (131.8 ha) those to be avoided (2,034.1 ha). The applied techniques and geoprocessing tools were effective in the preparation and handling of information layers needed and consistent with the descriptors set. The mapping of the recommended areas to fish stocking in Moxotó reservoir will serve as technical basis for research institutions or other agencies that use this practice in the management of ichthyofauna and fishery resources.

**Keywords:** Fish stocking. Site selection. Reservoir. Geoprocessing.

### **LISTA DE FIGURAS**

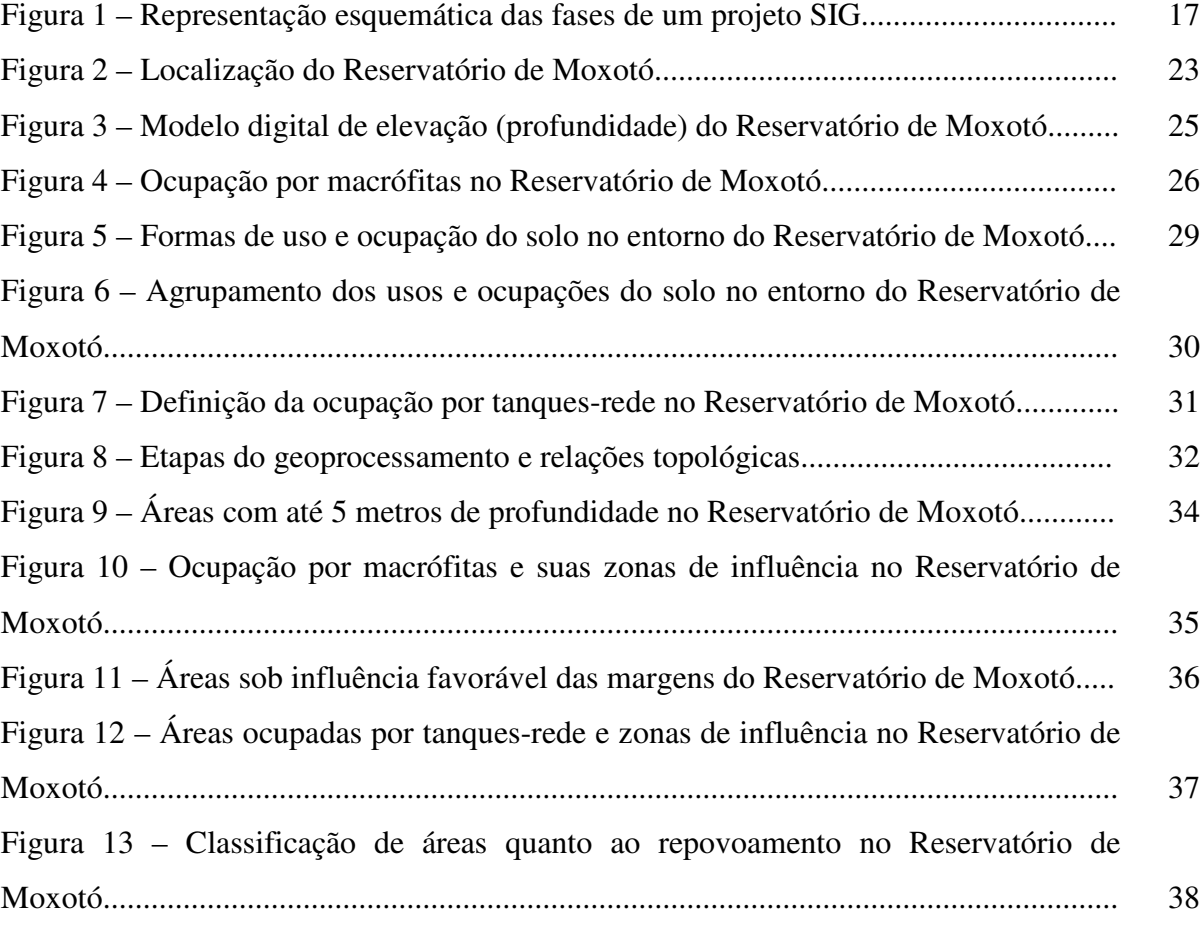

### **LISTA DE TABELAS**

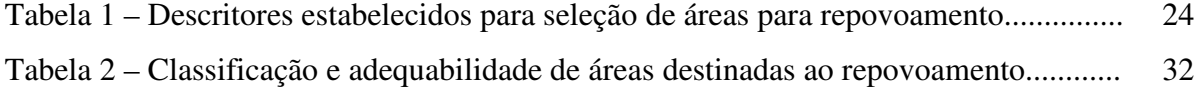

## **SUMÁRIO**

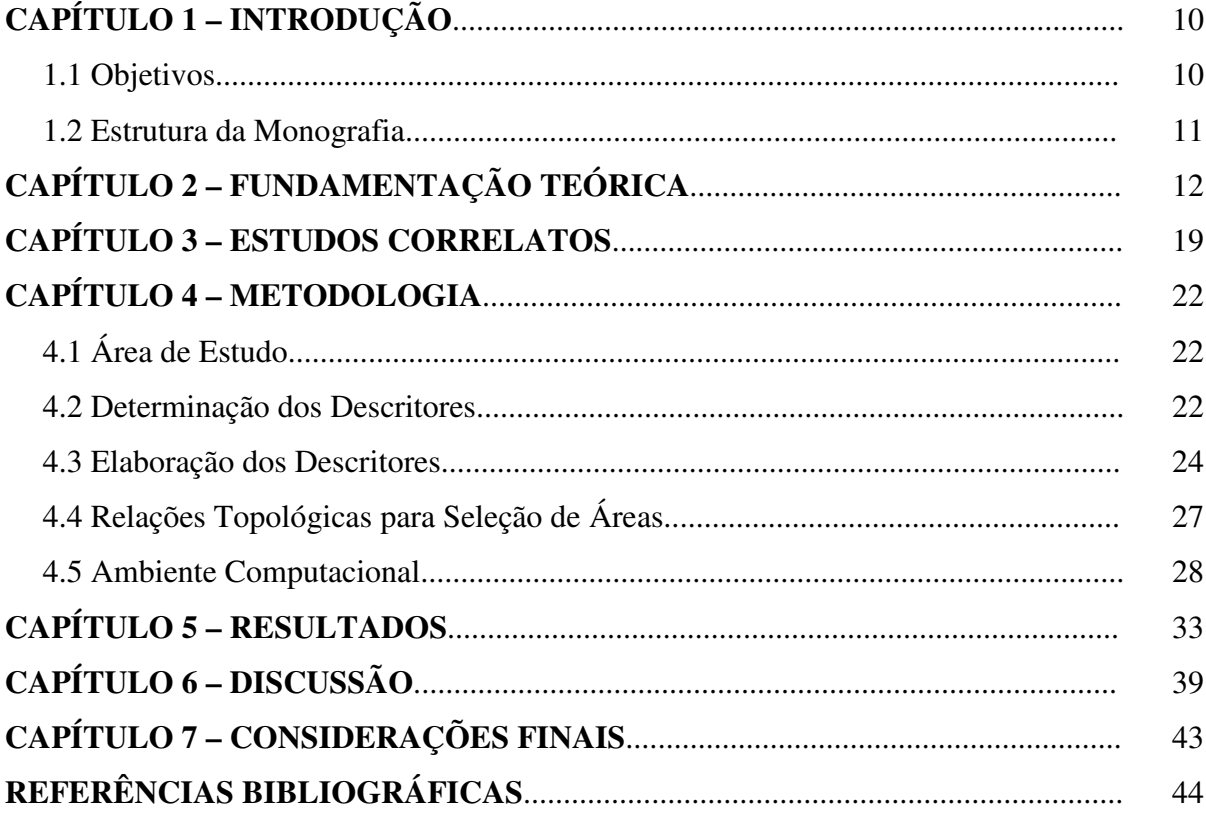

## **CAPÍTULO 1 – INTRODUÇÃO**

O barramento de um rio é uma intervenção tão intensa que o seu resultado é a criação de um novo ecossistema, com estrutura, biota e funcionamento particulares. Assim, a ocorrência de impactos ambientais é inerente a qualquer barramento, um processo fundamentalmente ligado ao controle do fluxo do rio (Agostinho *et al.*, 2008).

Estas modificações culminam em alterações físicas, químicas e biológicas do ambiente, condicionando todos os processos ecológicos. As condições hidrológicas, a diversidade de habitats, a qualidade da água e a produtividade são alteradas. Em adição, a própria existência do barramento constitui uma barreira física, muitas vezes intransponível, aos deslocamentos da comunidade aquática.

Desde que se instalaram as primeiras hidrelétricas em rios brasileiros, o setor elétrico vem desenvolvendo ações para mitigar seus impactos ambientais, direcionadas à conservação e ao manejo dos recursos pesqueiros. No entanto, estas ações, executadas por iniciativa própria ou por imposição legal, isoladamente ou em parceria com órgãos de fomento da atividade pesqueira, são ainda questionadas quanto aos seus objetivos, necessidade e eficácia (Agostinho *et al.*, 2004).

Entre elas, o repovoamento (também conhecido como estocagem de peixes ou peixamento) tem sido intensamente realizado, consistindo na soltura de peixes provenientes de outros sistemas naturais ou de cultivo em um determinado corpo d'água.

O repovoamento pode fracassar devido a falhas metodológicas. A simples escolha de locais inadequados para a soltura pode resultar em desperdício de esforço e recursos, tornando a ação inócua.

Como as condições ambientais de um corpo hídrico normalmente variam ao longo de sua extensão, as ferramentas de geotecnologia podem ser extremamente úteis na avaliação e seleção de locais que apresentem as características desejadas.

### **1.1 Objetivos**

O objetivo geral deste estudo é delimitar zonas adequadas ao repovoamento no Reservatório de Moxotó, aplicando ferramentas de geoprocessamento na análise das características ambientais, das formas de uso e ocupação de suas margens e prática da aqüicultura.

Os objetivos específicos são:

• Elaborar planos de informação importantes para este estudo;

- Definir descritores para a estimativa das zonas adequadas ao repovoamento;
- Mapear as áreas recomendadas ao repovoamento, em função das inter-relações definidas entre os planos de informação utilizados.

### **1.2 Estrutura da Monografia**

O Capítulo 2 aborda os fundamentos técnicos envolvidos com a alteração causada por barragens na ictiofauna local e as formas como ações mitigadoras foram desenvolvidas ao longo do tempo, detendo-se principalmente no repovoamento.

O Capítulo 3 examina os trabalhos publicados correlacionados ao tema deste estudo, que empregam ferramentas de geoprocessamento na identificação de áreas em ambientes aquáticos ou costeiros.

O Capítulo 4 detalha todos os procedimentos metodológicos empregados na elaboração dos resultados, desde a localização da área de estudo até os critérios adotados para este estudo.

O Capítulo 5 demonstra os resultados intermediários encontrados e que possibilitaram a elaboração das informações finais, sempre utilizando-se da representação gráfica.

O Capítulo 6 analisa e interpreta os resultados à luz do conhecimento técnico disponível e os discute, buscando contextualizar a utilidade e aplicação dos resultados.

O Capítulo 7 encerra a importância do geoprocessamento no tratamento do tema repovoamento.

### **CAPÍTULO 2 – FUNDAMENTAÇÃO TEÓRICA**

Para as comunidades aquáticas, as principais conseqüências do barramento de um rio decorrem da alteração do regime hidrológico natural. Com a implantação de uma barragem e formação do reservatório, trechos lóticos do próprio rio represado e de tributários são substituídos por ambientes lênticos, mais profundos e de baixa velocidade da água; áreas marginais que antes eram inundadas apenas em picos de cheias tornam-se constantemente alagadas; e a dinâmica hidrológica passa a ser regida por demandas operacionais.

A jusante do barramento, a descarga do rio é redistribuída pela operação do barramento, afetando vários atributos hidrológicos, como período, intensidade, amplitude, duração e freqüência das cheias, e parte dos sedimentos e nutrientes é perdida por sua retenção à montante.

Todas as modificações impostas por um barramento afetam os organismos aquáticos, principalmente a ictiofauna, reestruturando a composição da assembléia de peixes pré-existente. Algumas espécies podem ser beneficiadas pelas características do novo ambiente, enquanto outras podem ser severamente atingidas, podendo levá-las à extinção local.

A forma como os peixes se adaptam às novas condições ambientais depende do quanto suas características biológicas podem ser flexibilizadas, principalmente comportamento, estratégia reprodutiva e interação trófica (Agostinho *et al.*, 2007).

Com a instalação da hidrelétrica Tucuruí, no Rio Tocantins, a diversidade e estrutura das comunidades de peixes mudaram bastante, mas, vinte anos depois, a ictiofauna da área ainda é bastante rica e diversificada. Algumas espécies, melhor adaptadas ao ambiente represado, passaram a dominar a parte central do reservatório, mas a maioria da ictiofauna continua habitando as áreas periféricas (Santos *et al.*, 2004).

A construção de um barramento e formação do reservatório pode ter várias motivações e uma multiplicidade de usos, como o controle de cheias, a regularização da vazão, o acúmulo de água para abastecimento e irrigação e a geração de energia elétrica. Este último uso é o principal promotor da implantação de grandes reservatórios nas últimas décadas no Brasil.

O setor elétrico brasileiro tem se deparado com questões ambientais durante o planejamento, a implantação e a operação de seus empreendimentos, com destaque para a fauna aquática, principalmente peixes. As primeiras ações do setor remontam ao início do século XX, com a construção da primeira escada de peixes, localizada na barragem da UHE Itaipava, no Rio Pardo, município de Santa Rosa do Viterbo, São Paulo. Mesmo nos dias atuais, este tipo de equipamento é ainda muito controverso.

Na década de 50, o setor passou a privilegiar as estações de piscicultura, com a premissa básica de aumentar a produtividade pesqueira nos reservatórios. Em que pese a significativa contribuição das estações de piscicultura ao desenvolvimento do conhecimento científico e da piscicultura brasileira, ainda persistem dúvidas quanto à consecução do seu objetivo (COMASE, 1994).

As ações desenvolvidas pelo setor elétrico buscam mitigar seus impactos ambientais voltando-se à conservação e ao manejo dos recursos pesqueiros. No entanto, sua pertinência e principalmente eficácia ainda são questionadas (Agostinho *et al.*, 2004).

Entre elas, os repovoamentos tornaram-se rotineiros e populares em todo o país. Esta atividade, também conhecida como peixamento ou estocagem, consiste em liberar peixes provenientes de outras regiões ou de cultivo em um determinado corpo d'água.

Esta prática pode apresentar diferentes modalidades, podendo ser classificada em introdução, manutenção ou suplementação, cada uma delas com objetivos próprios. Por muitos anos, as estocagens praticadas em diversas regiões do país tinham o caráter de introdução, em que se buscava o estabelecimento de populações auto-sustentáveis de determinada espécie no novo ambiente, para que esta pudesse dar suporte à exploração pesqueira. Nestes casos, optava-se por espécies que já eram reproduzidas em laboratório, independente de sua origem. Assim, diversas espécies não-nativas foram introduzidas em diferentes bacias hidrográficas; algumas se estabeleceram, outras não. Hoje, a introdução de espécies é considerada uma das maiores ameaças à conservação da biodiversidade (Agostinho et al., 2006).

A estocagem de espécies não-nativas predominou até o início da década de 1990, quando foram substituídas pelas nativas (Agostinho *et al.*, 2004). Assim, passaram a predominar as estocagens de manutenção, reposição contínua de peixes para manter uma população que não pode se reproduzir (definitiva ou temporariamente) no corpo hídrico, e de suplementação, aumentando o tamanho de uma população auto-reprodutiva.

Após anos de prática, entre casos de sucesso e fracassos, a estocagem ainda é uma ferramenta válida (Agostinho *et al.*, 2004) e a mais difundida medida de manejo pesqueiro em reservatórios em uso (Quirós, 1999).

Um dos principais objetivos do repovoamento sempre foi melhorar o rendimento pesqueiro. Para este fim, o repovoamento pode ser realmente necessário, mas não suficiente. Outras condições, como a exploração pesqueira, a entrada de nutrientes e alimento, taxas de estocagem compatíveis com a capacidade de suporte natural do corpo hídrico receptor, também devem ser consideradas (Quirós, 1999).

Quirós (1999) estima que são necessárias densidades de estocagem entre 500 e 800 peixes por hectare ao ano para que se perceba um incremento no rendimento pesqueiro. Mesmo que adequadamente definida sua concepção, o repovoamento pode fracassar devido a falhas metodológicas, com destaque para a escolha da espécie, o local e a época de soltura, o número e o tamanho dos alevinos estocados (Agostinho *et al.*, 2007). Portanto, a simples escolha de locais inadequados para a soltura pode resultar em desperdício de esforço e recursos, tornando a ação inócua.

Welcomme (1995, apud Quirós, 1999) menciona que o custo é um dos principais fatores que influencia a escolha do tamanho dos peixes a serem estocados. Por isso, as estocagens quase sempre são realizadas com peixes jovens. Desta forma, é de se esperar que os locais de soltura sejam adequados à fase de desenvolvimento dos peixes.

Conceitualmente, as formas iniciais de peixes (larvas, alevinos e juvenis) ocupam preferencialmente áreas marginais, pouco profundas.

Em ambientes aquáticos sujeitos a cheias periódicas, as áreas alagáveis são fundamentais ao processo reprodutivo de uma grande variedade de peixes, principalmente reofílicos (migradores). É nestes locais que larvas e alevinos encontram a proteção e alimento necessários ao desenvolvimento de suas fases iniciais de vida, para depois tornarem-se aptos a acessar o corpo hídrico principal durante o período seco. A modificação desta dinâmica de cheia e seca constitui-se em um dos principais impactos dos barramentos sobre a ictiofauna.

Em ambientes represados e submetidos ao controle de variação de nível, apenas suas margens guardam alguma semelhança com as planícies alagáveis dos ambientes naturais, com a combinação da presença de estruturas submersas em menores profundidades. Com isso, a assembléia de peixes ocupa essencialmente o ambiente litorâneo como resultado da maior disponibilidade e heterogeneidade de recursos alimentares, refúgio e habitats, e também por causa de condições desfavoráveis encontradas em ambientes pelágicos e profundos (Agostinho *et al.*, 2008).

Comunidades de macrófitas aquáticas estão frequentemente presentes ao longo da zona litorânea dos corpos d'água, abrigando, entre outros organismos, uma fauna de peixes caracterizada por espécies de pequeno porte ou juvenis de espécies que atingem grande porte quando adultos, oferecendo-lhes abrigo e áreas de alimentação. Este microhabitat é também utilizado como sítio reprodutivo por várias espécies de peixes (Casatti *et al.*, 2003).

A ocorrência de vegetação aquática (macrófitas) aumenta a complexidade estrutural do ambiente, formando uma intrincada trama subaquática de densa folhagem e caules ramificados (Pelicice e Agostinho, 2006). Locais com maior biomassa de macrófitas estão diretamente associados a maiores densidade, riqueza e diversidade da assembléia de peixes (Pelicice *et al.*, 2005).

As macrófitas contribuem para maior diversidade de espécies animais e grande quantidade de nichos ecológicos uma vez que podem servir tanto de abrigo quanto fonte de alimento para grande variedade de organismos (Cancian e Camargo, 2011).

As formas de uso e ocupação do entorno de um reservatório podem influir nas características do corpo hídrico adjacente. Ocupações urbanas, industriais ou agrícolas podem contribuir negativamente com a conservação ambiental, seja pelo lançamento de efluentes ricos em poluentes e resíduos, ou pela perturbação ambiental que a sua simples presença exerça. Por outro lado, áreas marginais naturais e bem preservadas favorecem a manutenção de condições adequadas no ambiente aquático associado.

As alterações ambientais causadas pela construção de barramentos podem ter seu impacto potencializado pela deterioração da qualidade da água por poluentes.

Uma das principais fontes poluidoras de um reservatório são as atividades agrícolas e industriais exercidas em seu entorno, que contribuem com o aumento de pesticidas, herbicidas, nutrientes e metais pesados. Esgotos domésticos sem qualquer tratamento também contribuem consideravelmente com a poluição do corpo hídrico receptor. Assim, quanto maior a população residente no entorno do reservatório, maior seu potencial poluente. Da mesma forma, a intensificação de atividades agrícolas e industriais pode se tornar o principal agente poluidor de determinado reservatório.

Outras atividades produtivas podem ser desenvolvidas no próprio reservatório. A produção de pescados brasileira alcançou, no ano de 2004, um volume superior a 1 milhão de toneladas, das quais a aquicultura contribuiu com 26,5%. Entre as modalidades de aqüicultura, a produção de peixes em tanques-rede apresenta um enorme potencial para se desenvolver no país (Boscardin, 2007). Este sistema de cultivo emprega gaiolas flutuantes, onde os peixes sob cultivo são mantidos com o fornecimento de alimento artificial (ração).

Segundo Dempster *et al.* (2002), este tipo de estrutura atua como um dispositivo de atração de peixes (*fish aggregation device – FAD*), reconhecido por sua capacidade de atrair peixes pelágicos, e o alimento não consumido que escapa das gaiolas provavelmente aumenta seu efeito atrator, assim como o maior porte do empreendimento.

Nas proximidades destes cultivos estabelece-se uma assembléia de peixes selvagens relativamente estável, que se beneficia tanto do alimento perdido pelo cultivo quanto da proteção à captura pela pesca, desencorajada no entorno dos empreendimentos. Intensificam-se também as relações interespecíficas, como a predação. Assim, a associação de pequenos juvenis com áreas de cultivo em tanques-rede deve ser limitada, dada a maior probabilidade destes serem predados pela abundância de adultos ali presentes.

Sistemas de informação geográfica (SIG) estão se tornando um componente cada vez mais presentes em atividades de gestão dos recursos naturais em todo o mundo (Nath *et al.*, 2000), uma vez que provêem a informação espacial necessária para a avaliação das características biofísicas e socioeconômicas como parte do planejamento de qualquer atividade.

Para Nath *et al.* (2000), SIG é um conjunto integrado de hardware, software, dados geográficos e pessoal destinados para eficientemente adquirir, armazenar, manipular, recuperar, analisar, exibir e relatar todas as formas de informação geograficamente referenciadas, orientado para um conjunto particular de propósitos. Idealmente, qualquer estudo em SIG será composto de sete fases (Figura 1):

- identificação dos requisitos do projeto;
- formulação de especificações;
- desenvolvimento do quadro analítico;
- identificação das fontes de dados;
- organização e manipulação de dados para a entrada;
- análise de dados e verificação dos resultados;
- avaliação de resultados.

Assim, os SIG se caracterizam como um conjunto de tecnologias implementadas em ambiente computacional que são capazes de manipular, armazenar e recuperar dados objetivando simular, através de simplificações lógicas, situações e contextos existentes no mundo real (Burough e McDonnell, 1998).

Os SIGs, como ferramentas computacionais de representação e análise de dados georreferenciados, permitem avaliar como certos fenômenos se distribuem no espaço geográfico, expandindo em muito os tradicionais métodos de tratamento e análise de dados aplicados em diversas áreas do conhecimento, seja em saúde, meio ambiente, agricultura, pesca, maricultura, oceanografia, geologia, pedologia, entre tantas outras (Vianna, 2007).

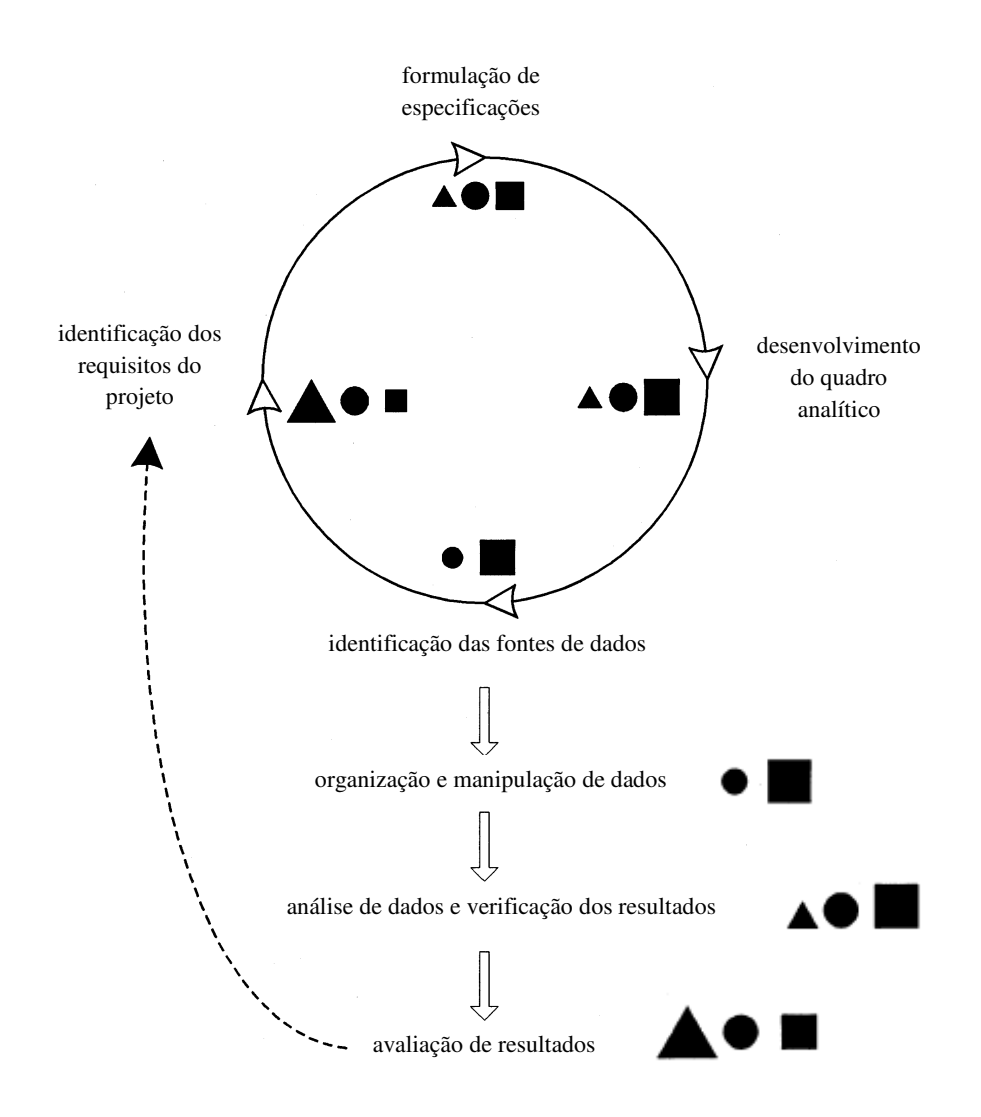

Figura 1 – Representação esquemática das fases de um projeto SIG.

(Adaptado de Nath *et al*., 2000. Envolvimento dos usuários finais (▲), especialistas (●) e analistas em SIG (■) em cada fase. O tamanho dos símbolos reflete a importância de seus respectivos papéis).

Em gestão ambiental, o SIG é capaz de combinar grandes volumes de dados de uma ampla variedade de fontes, tornando-se uma ferramenta útil para investigações de muitos aspectos, como por exemplo, da qualidade da água: o SIG pode ser usado para identificar e determinar a extensão espacial e as causas dos problemas de qualidade das águas, tais como efeitos das práticas de uso do solo nas adjacências dos corpos d´água (Camargo, 1997).

Segundo Bezerra (2010), a grande característica dos SIG é o trabalho realizado com dados que possuem um componente georreferenciado e outro componente não espacial com atributos, designados propriedades e informações. Existe uma integração dos dados espaciais e de outros tipos num único sistema, permitindo combinar dados de uma variedade

de diferentes fontes e tipos, provenientes de muitos bancos. O processo de converter mapas e outros tipos de informações espaciais num formato digital via SIG, tornam possíveis métodos inovadores para a manipulação e exibição de dados geográficos.

Como em qualquer meio natural, as características do ambiente aquático variam em função da sua natureza, constituída por sua evolução geomorfológica, origem, hidrologia, biogeoquímica e interações com o entorno. Portanto, as técnicas de geoprocessamento podem ser extremamente úteis na avaliação e seleção de locais que apresentem as características desejadas.

### **CAPÍTULO 3 – ESTUDOS CORRELATOS**

A grande utilidade dos SIGs é resultado da sua versatilidade; eles podem ser empregados para trabalhar qualquer tipo de informação, desde que tenha algum vínculo com uma posição geográfica. Esta característica é bastante comum em setores de planejamento ambiental e conservação de áreas de interesse ecológico.

Em relação aos ecossistemas aquáticos, as técnicas de geoprocessamento têm sido mais aplicadas ao gerenciamento da exploração dos recursos pesqueiros e da produção aquícola, com maior ênfase nesta última.

A aqüicultura tem experimentado um intenso crescimento em todo o mundo nos últimos 20 anos, e, com ele, sua proximidade com as geotecnologias. Esta relação se explica por uma questão fundamental: a escolha do local é um fator-chave em qualquer operação de aquicultura, que afetará seu sucesso e sustentabilidade, e poderá ainda resolver conflitos entre as diferentes atividades próximas (Pérez *et al.*, 2005).

SIGs são ideais para estudos de mapeamento de habitats. Esta aplicação pode ser usada para investigar a adequação de locais para a aquicultura, pela incorporação de muitas camadas de informações relacionadas ao habitat, retratando uma série de fatores (Scott, 2003). Por isso, Scott e Ross (1998) utilizaram imagens de satélite, cartas geográficas e náuticas, cartogramas e informações tabulares para, com o auxílio de sistemas de informação geográfica, produzirem um mapa de áreas com potencial para cultivo de mexilhões na Baía de Sepetiba, Rio de Janeiro. Para isso, elaboraram cartas temáticas representando a espacialização dos diversos fatores considerados, como características de qualidade de água, áreas restritas à navegação, pesca ou de uso militar, exigências biológicas dos organismos a serem cultivados e elementos infraestruturais. Como resultado, dos 54.400 ha da Baía, os autores identificaram 10.041 ha como ideais ao cultivo de mexilhões e afirmaram que os SIGs, aliados ao sensoriamento remoto, podem muito contribuir para o planejamento da aquicultura.

Em estudo semelhante, Scott e Vianna (2001) elaboraram em SIG um modelo capaz de identificar as áreas com potencial para o desenvolvimento da carcinicultura no entorno da Baía de Sepetiba, Rio de Janeiro. Para a determinação e qualificação dessas áreas, os autores usaram de suas experiências e julgamentos para ponderar a influência das informações relativas a uso do solo, altimetria, distâncias do fornecimento de água, dos meios de transporte, dos centros de abastecimento e das empresas que prestam apoio técnico, diante ainda de áreas com restrições ambientais e aquelas já ocupadas por outras atividades incompatíveis com a carcinicultura. Ao final, dentre os 53,8 km² analisados, 70,8% foram considerados bastante favoráveis à carcinicultura, enquanto que 29,0% necessitam de maiores investimentos e apenas 0,2% pode ser considerado inadequado.

Com o objetivo de identificar as áreas mais apropriadas para o desenvolvimento da aquicultura em viveiros escavados no baixo curso do rio São João (Rio de Janeiro), Völcker e Scott (2008) empregaram um sistema de informações geográficas para análise integrada de planos de informação relativos a qualidade da água (temperatura, salinidade, oxigênio dissolvido e pH), tipos de uso do solo, geologia e aptidão agrícola, distância e perenidade das fontes de captação de água e infraestrutura de transportes, bem como a restrições legais ao desenvolvimento da aquicultura. O estudo encontrou mais de 10 mil hectares de áreas aptas à aquicultura. Assim, a aplicação das técnicas de geoprocessamento contribuíram de forma significativa para as análises e identificação de áreas propícias para a aquicultura, mostrandose como uma ferramenta bastante eficiente e precisa que permite a localização espacial de áreas adequadas a determinado fim.

Vianna (2007) buscou a construção de um modelo determinístico de representação e análise espacial para aplicá-lo no processo de setorização dos parques aquícolas do Estado de Santa Catarina, estabelecendo descritores ambientais, sócio-econômicos, logísticos e bioecológicos e suas respectivas ponderações. No entanto, percebeu-se que os descritores escolhidos não apresentavam uniformidade espacial, temporal e metodológica, tornando inviável a elaboração de tal modelo. A partir desta limitação, optou-se por um modelo probabilístico, mais indicado para auxiliar no processo de seleção das áreas. Ao invés de determinar quais as áreas marinhas que estariam aptas ou não para maricultura, avaliar quais seriam aquelas onde haveria maior probabilidade de sucesso para implementar os parques aquícolas.

Análises em SIG também foram aplicadas por Bezerra (2010) para avaliar as características físicas, químicas e biológicas, juntamente com as condições de infraestrutura e legislação ambiental, para identificar os melhores locais para o cultivo de peixes marinhos no litoral de Pernambuco. A área estudada compreendeu 5.094 km², dos quais 29% foram considerados muito adequados à atividade proposta, 49,2% moderadamente adequados e para 21,8% da área havia algum tipo de restrição.

Apesar de algumas indicações de que essas ferramentas estão recebendo atenção dentro da comunidade aquícola, a sua implantação para apoio à decisão espacial neste domínio continua muito lento. Esta situação é atribuída a uma série de restrições, incluindo a falta de valorização da tecnologia, compreensão limitada dos princípios do SIG e respectiva metodologia e insuficiente comprometimento organizacional que garanta a continuidade destas ferramentas de apoio à decisão espacial (Nath *et al.*, 2000).

Contudo, existe certo número de experiências na aplicação de técnicas de geoprocessamento relacionadas ao ambiente aquático, mas nenhum trabalho focou especificamente na seleção de áreas para a realização de repovoamento com peixes.

## **CAPÍTULO 4 – METODOLOGIA**

### **4.1 Área de Estudo**

O Reservatório de Moxotó foi formado a partir da instalação da Usina Hidrelétrica Apolônio Sales em 1977. Localizado no Rio São Francisco, entre os Estados de Pernambuco, Alagoas e Bahia, o reservatório possui 98 km² e opera entre as cotas máxima e mínima operativas normais de 252 e 250 metros (respectivamente), armazenando um volume de cerca de 1,2 bilhão de metros cúbicos de água, que aciona as turbinas da UHE Apolônio Sales e, por um canal de derivação, aciona também a UHE Paulo Afonso IV, inaugurada em 1979, ambas sob concessão da Companhia Hidro Elétrica do São Francisco – Chesf. Para este estudo, considerou-se apenas o corpo principal do reservatório (Figura 2), com área de 8.324,7 ha (83,2 km²).

#### **4.2 Determinação dos Descritores**

A seleção de áreas para repovoamento deve observar as características do ambiente e utilizá-las como os descritores que determinarão a escolha dos locais. Para este estudo, considerou-se que a **profundidade** é um fator fundamental a ser observado, uma vez que as áreas preferenciais à estocagem devem apresentar baixa profundidade. Portanto, definiu-se como critério mínimo a qualquer uma das áreas apresentar profundidades de até 05 metros (Tabela 1).

Como as **macrófitas aquáticas** exercem importante papel no fornecimento de alimento e abrigo a peixes pequenos, adotou-se que este benefício abranja a área ocupada por esta formação vegetal, estendendo-se numa faixa de 100 metros em seu entorno.

As formas de **uso e ocupação** das margens influenciam o ambiente aquático adjacente, pois margens preservadas podem favorecer o estabelecimento dos peixes soltos. Definiu-se que condições marginais favoráveis estendam seus efeitos numa zona de influência de 200 metros.

A atração de predadores causada por cultivos de **tanques-rede** pode restringir a sobrevivência de peixes pequenos. Assim, estipulou-se que esta influência ocorra na área ocupada por estes cultivos, com efeito no seu entorno variável em função do porte do empreendimento: para os portes 1 e 2, estabeleceu-se os raios de 100 e 200 metros, respectivamente.

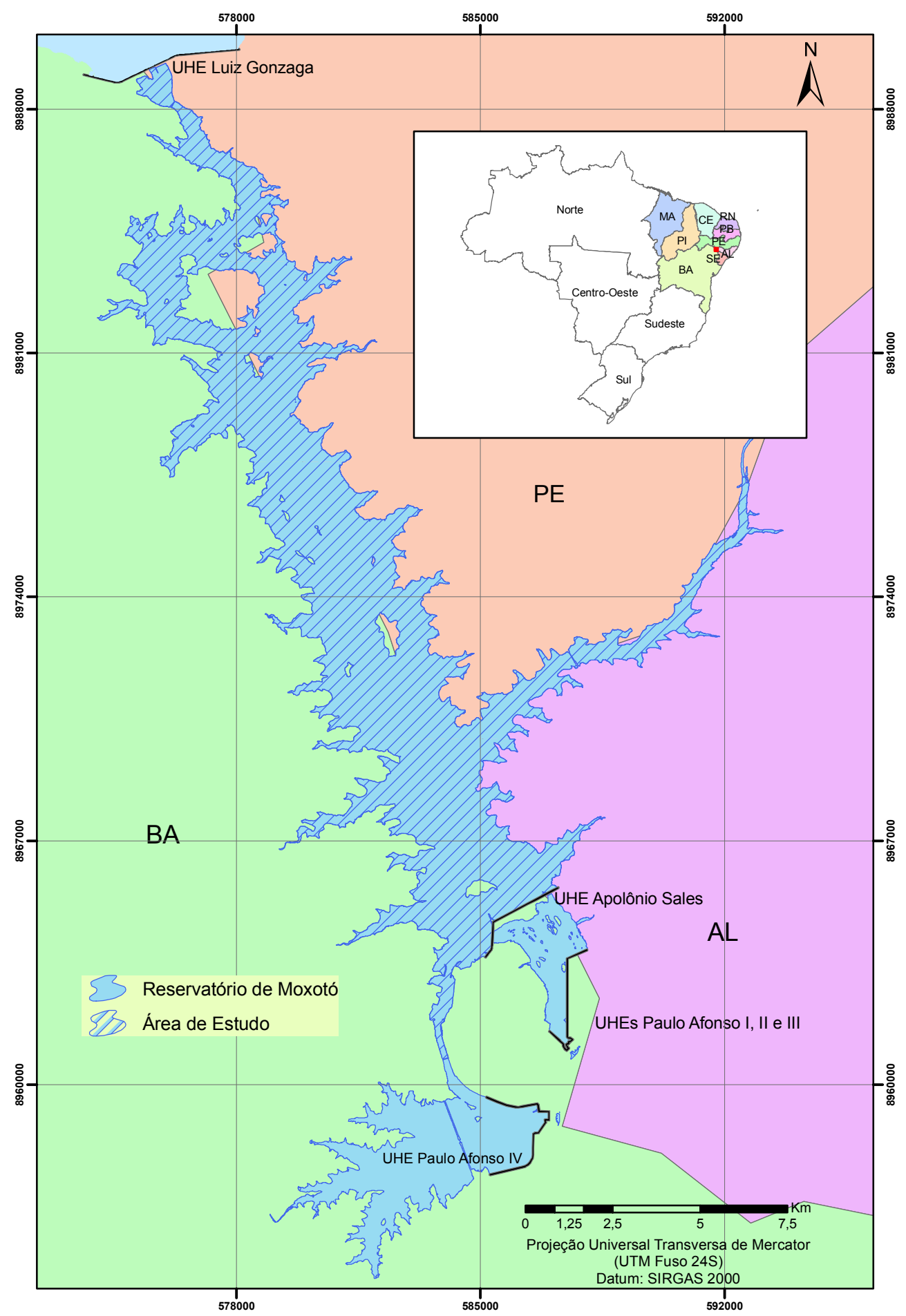

Figura 2 - Localização do Reservatório de Moxotó.

| Critério      | Descrição                                                                      |
|---------------|--------------------------------------------------------------------------------|
| Mínimo        | Profundidade de até 05 metros                                                  |
| A             | Presença de macrófitas aquáticas ou até a 100 metros destas                    |
| B             | Dentro da zona de influência de usos marginais favoráveis, mas também fora da  |
|               | zona de influência de usos marginais desfavoráveis                             |
| $\mathcal{C}$ | Fora de áreas ocupadas por cultivos em tanques-rede e suas zonas de influência |

Tabela 1 – Descritores estabelecidos para seleção de áreas para repovoamento.

#### **4.3 Elaboração dos Descritores**

#### *Profundidade*

Para se determinar a profundidade do reservatório de Moxotó foram utilizados dados batimétricos oriundos de levantamento realizado pela Agência Nacional de Águas – ANA em parceria com a Chesf, que abrangeu o corpo principal do reservatório e seus meandros, resultando no mapeamento do leito do reservatório.

A altimetria de cada ponto foi obtida pela subtração do valor de profundidade aferido em relação à cota do nível d'água do reservatório no momento da medição, e corrigida em relação à cota máxima operativa normal (252 metros).

A partir da malha amostral (densidade de um ponto a cada 0,84 ha), utilizou-se o interpolador IDW (*Inverse Distance Weighted*) para a construção do modelo digital de elevação (MDE) que representa a superfície do fundo do reservatório (Figura 3), com resolução espacial de 30 metros, para a posterior determinação das áreas com a profundidade desejada (até 5 metros).

Como as normas de segurança restringem a navegação nas proximidades das UHEs Luiz Gonzaga e Apolônio Sales, não é possível um levantamento batimétrico detalhado destas áreas. Por isso, excluiu-se deste estudo as informações referentes à profundidade numa faixa de 300 metros a partir do eixo dos citados barramentos.

### *Macrófitas*

A delimitação das áreas ocupadas por macrófitas empregou o mapeamento produzido por Brasil/MPA (2011) a partir da circunscrição dessas áreas em imagens Google Earth PRO<sup>®</sup>. Assim, foram desenhados polígonos nas regiões onde pode se identificar a presença de grandes focos de macrófitas (Figura 4), e destes projetar as respectivas zonas de influência de 100 metros.

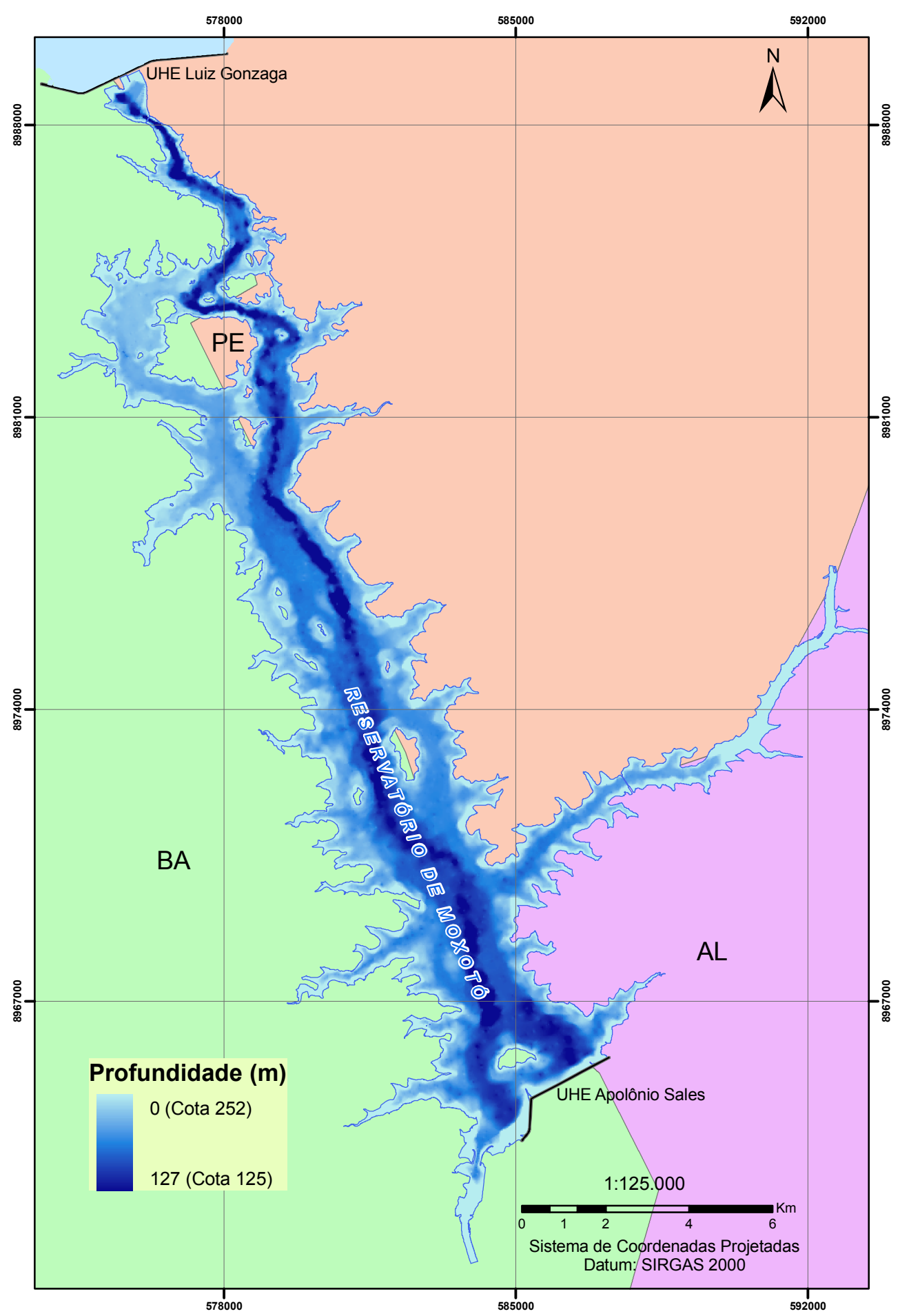

Figura 3 - Modelo digital de elevação (profundidade) do Reservatório de Moxotó.